## **Suite de Fibonacci : encore un algorithme**

La page Wikipedia sur la suite de Fibonacci introduit aussi un [algorithme logarithmique.](http://fr.wikipedia.org/wiki/Suite_de_Fibonacci#Algorithme_logarithmique) Même s'il est très intéressant à décortiquer, on peut se contenter de simplement l'appliquer :

 $\le$ sxh python; title : fibonacci08 fonction algo log.py> #! /usr/bin/env python #  $-$ \*- coding: utf-8  $-$ \*-""" Calculs des premiers éléments de la suite de Fibonacci. Référence : [http://fr.wikipedia.org/wiki/Suite\\_de\\_Fibonacci](http://fr.wikipedia.org/wiki/Suite_de_Fibonacci) Application de l'algorithme logarithmique http://fr.wikipedia.org/wiki/Suite de Fibonacci#Algorithme logarithmique """ def fibo2(n):

```
 """Renvoie F_{n-1}, F_n"""
 if (n == 0): # cas de base
      return 1, 0 # F_{-1}, F_0
 else: # récurrence
     f k 1, f k = fibo2(n//2) # F_{k-1}, F k avec k = n/2
     f2 k = f k**2 # F k^2
     if n\2 = 0: # n pair
         return f2 k + f k 1**2, f k*f k 1*2 + f2 k # F {2k-1},
F_{2k}
     else: # n impair
         return f_k*f_k_1*2 + f2_k, (f_k + f_k_1)*2 + f2_k + f2_k + f2_k # F {2k},
F_{2k+1}
```
def fibonacci item logarithmic(n):

 """Renvoie F\_n""" return fibo2(n)[1]

if name  $== '$ main $'$ :

```
 i=input("Suite de Fibonacci. Donnez l'indice de l'élément souhaité ? ")
 print ("Élément de la suite : "),
print fibonacci item logarithmic(i)
 print ('Premiers éléments de la suite : ')
for j in range(10):
    print j, fibonacci item logarithmic(j)
```
 $<$ /sxh $>$ 

Nous disposons à présent de 4 méthodes/fonctions pour calculer les éléments de la suite de Fibonacci.

Pour rechercher quel est le meilleur algorithme, [cliquez ici !](https://dvillers.umons.ac.be/wiki/teaching:progappchim:suite_de_fibonacci-5)

From: <https://dvillers.umons.ac.be/wiki/>- **Didier Villers, UMONS - wiki**

Permanent link:

**[https://dvillers.umons.ac.be/wiki/teaching:progappchim:suite\\_de\\_fibonacci-4?rev=1383886366](https://dvillers.umons.ac.be/wiki/teaching:progappchim:suite_de_fibonacci-4?rev=1383886366)**

Last update: **2013/11/08 05:52**

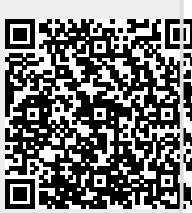